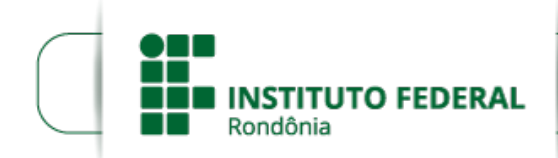

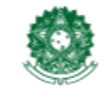

## **RESULTADO PRELIMINAR DO EDITAL Nº 30/2022/VLH - CGAB/IFRO**

**O DIRETOR-GERAL DO** *CAMPUS* **DE VILHENA DO INSTITUTO FEDERAL DE EDUCAÇÃO, CIÊNCIA E TECNOLOGIA DE RONDÔNIA - IFRO**, em atendimento à Lei 11.892, de 29 de dezembro de 2008, artigo 7º, inciso II, TORNA PÚBLICO o Resultado Preliminar referente ao **EDITAL Nº 30/2022/VLH - CGAB/IFRO, DE 02 DE AGOSTO DE 2022** , da Seleção de Colaboradores do Curso de Formação Continuada em **"Pequenos Reparos Domésticos"** para o Projeto **"Empoderamento da Mulher".**

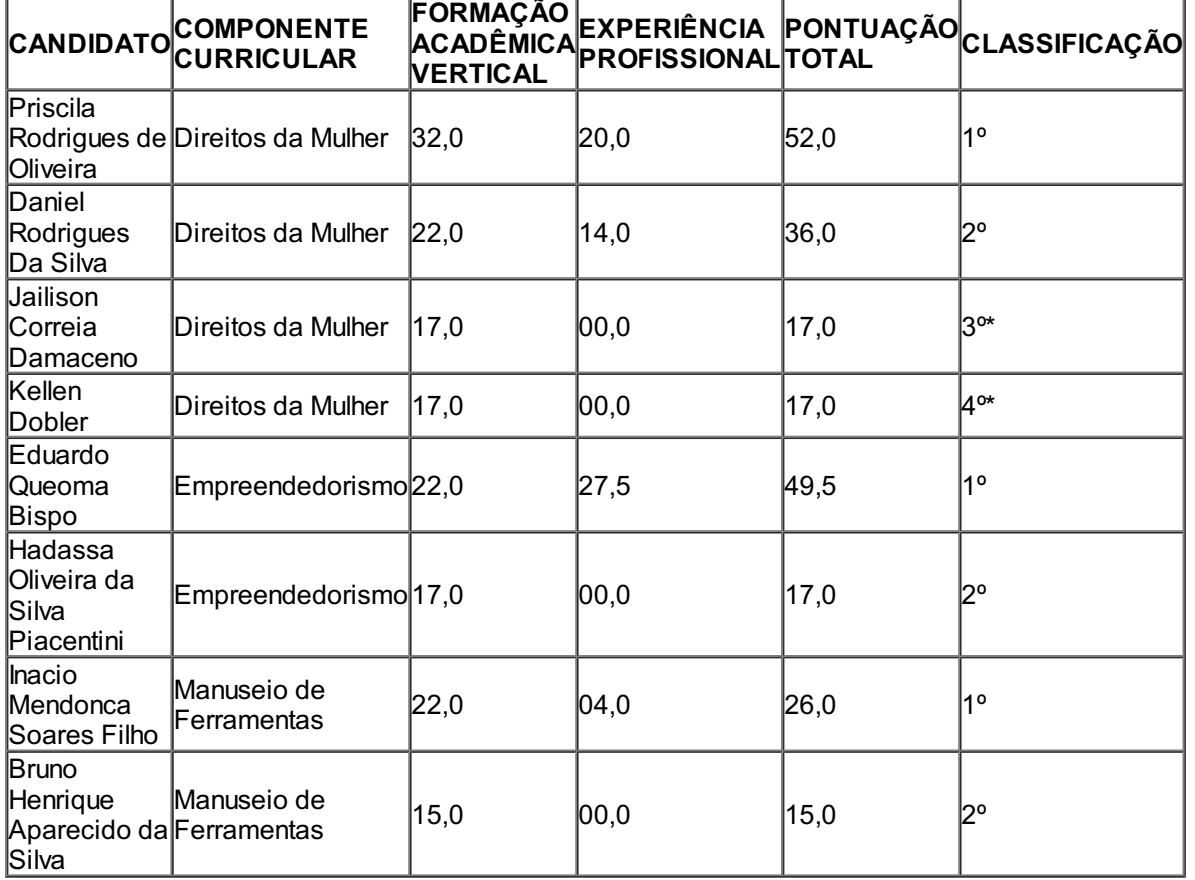

**\****Desempate por idade, conforme item 6.3a do edital* **Nº 30/2022/VLH - CGAB/IFRO, DE 02 DEAGOSTO DE2022**

**Observação: Candidatos inscritos em mais de um edital será convocado somente em um deles de acordo com o item 4.3 do edital 30.**

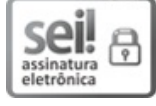

Documento assinado eletronicamente por **Aremilson Elias de Oliveira**, **Diretor(a) Geral**, em 22/08/2022, às 11:26, conforme horário oficial de Brasília, com fundamento no art. 6º, § 1º, do [Decreto](http://www.planalto.gov.br/ccivil_03/_Ato2015-2018/2015/Decreto/D8539.htm) nº 8.539, de 8 de outubro de 2015.

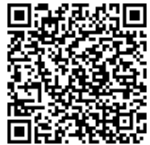

A autenticidade deste documento pode ser conferida no site [https://sei.ifro.edu.br/sei/controlador\\_externo.php?](http://sei.ifro.edu.br/sei/controlador_externo.php?acao=documento_conferir&id_orgao_acesso_externo=0) acao=documento\_conferir&id\_orgao\_acesso\_externo=0, informando o código verificador **1694493** e o código CRC **47A599FD**.